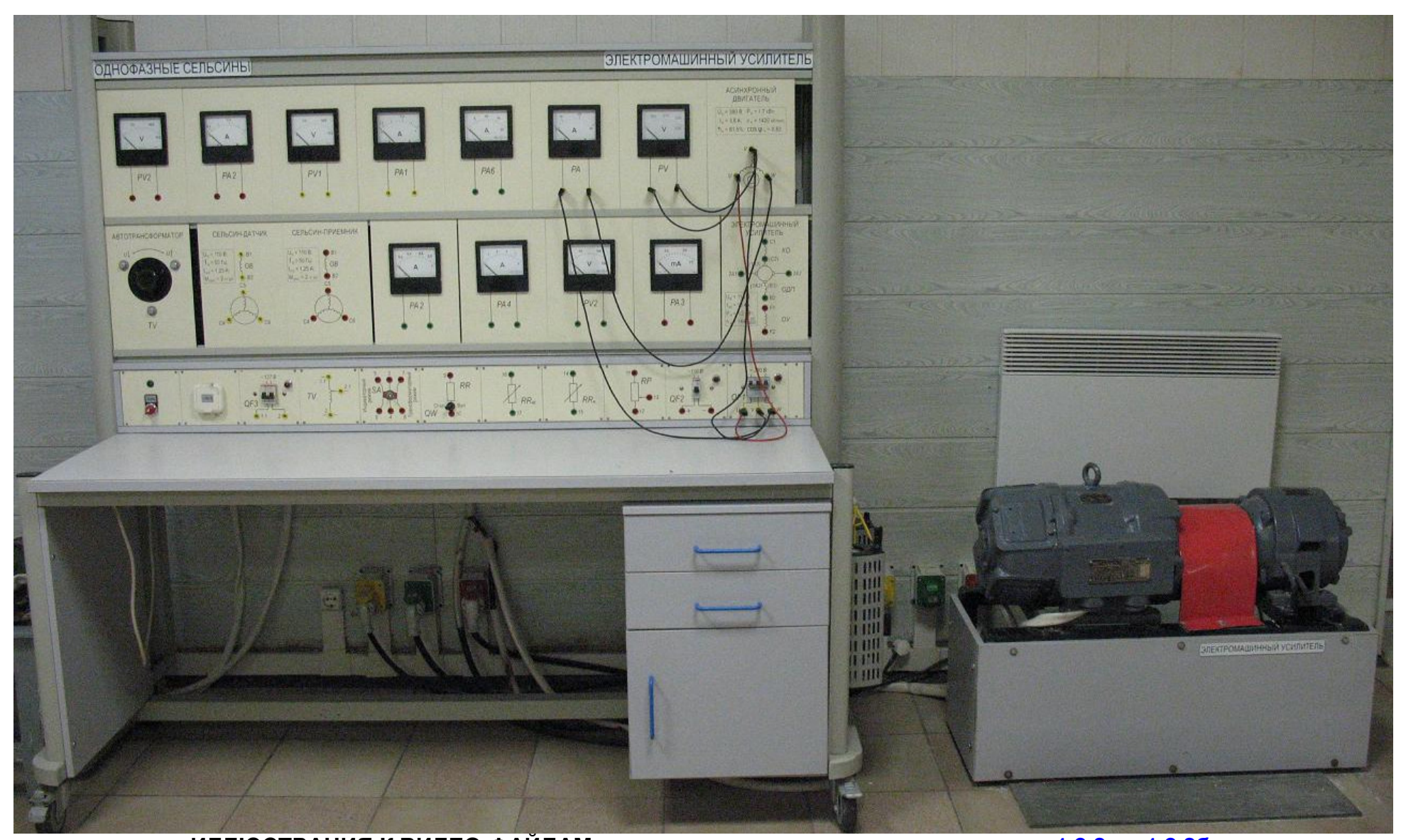

**ИЛЛЮСТРАЦИЯ К ВИДЕО-ФАЙЛАМ: <u>запуск на просмо</u>тр видео - см. пункты 1.8.2а и 1.8.2б.**<br>Общий вид лабораторного стенда для исследования электромашинного агрегата «Асинхронный двигатель Электромашинный усилитель». На стр-<sup>х</sup> 1, …, 5 схема включения АД <sup>в</sup> сеть. Количественная оценка пускового тока на <sup>с</sup>. 5 <sup>и</sup> на видео **…**

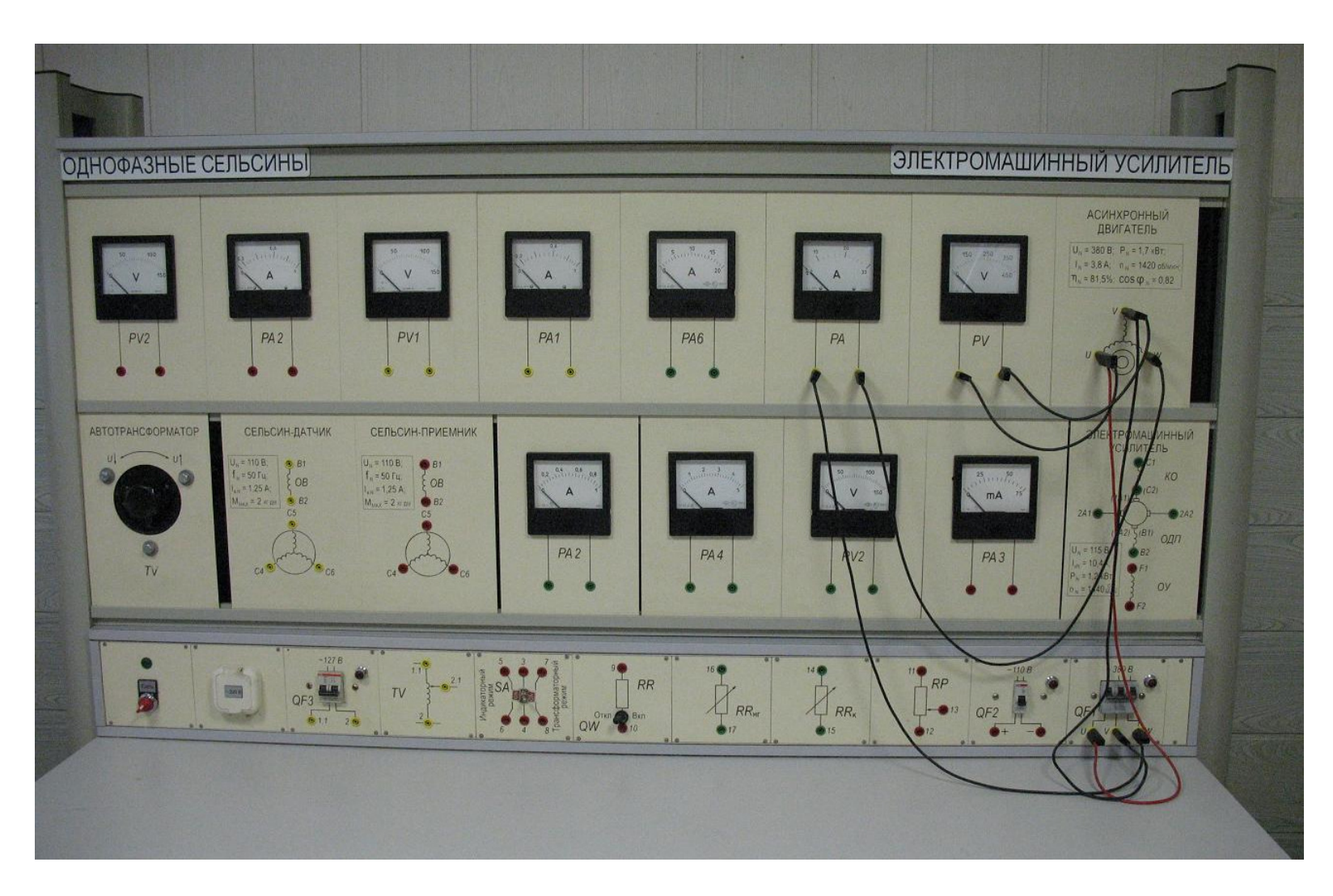

Приборная панель стенда «<mark>Асинхронный двигатель - Электромашинный усилитель».</mark> Схема включения <mark>АД</mark> в сеть

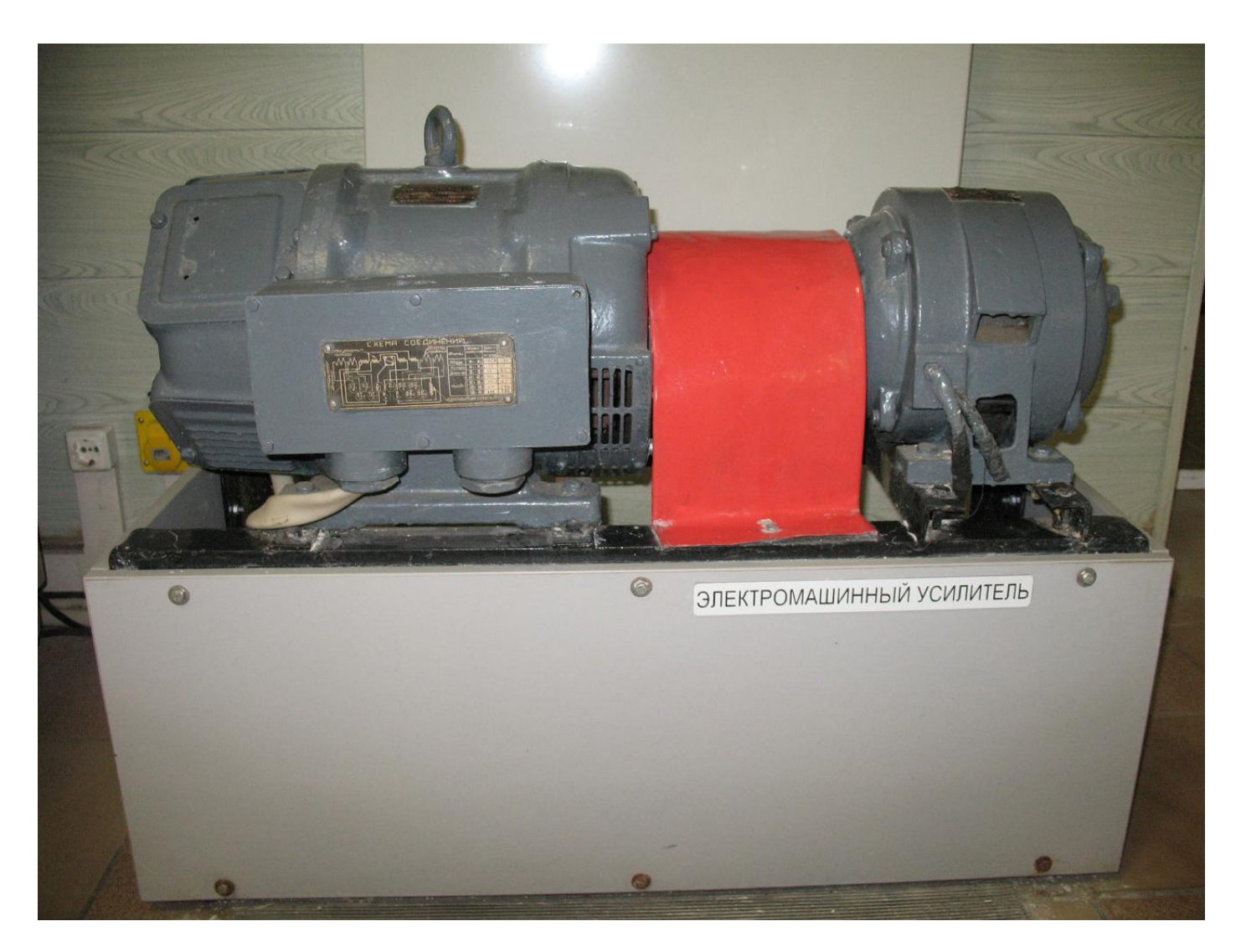

Электромашинный агрегат «<mark>Асинхронный двигатель</mark> (справа) — Электромашинный усилитель (слева)»

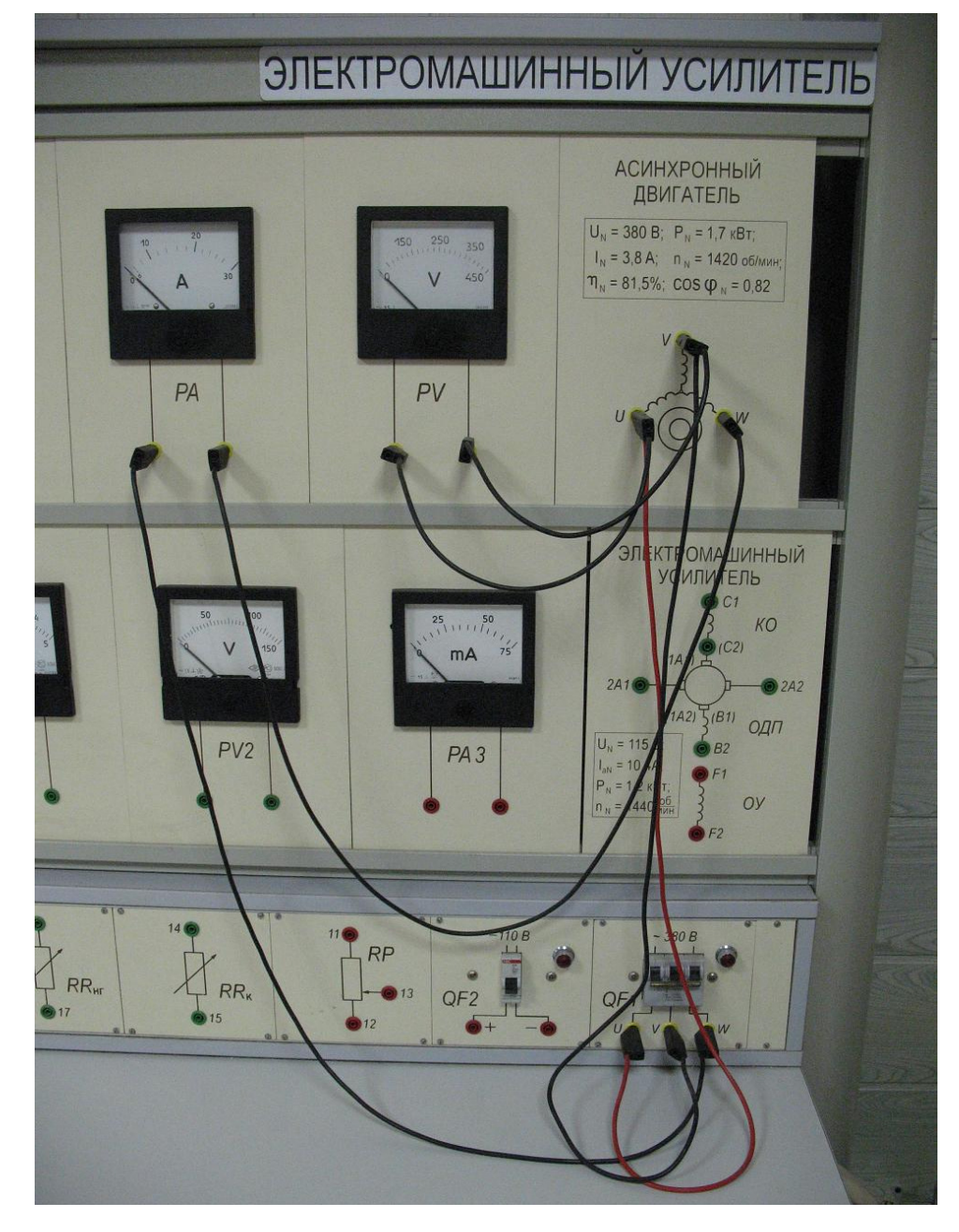

Правая часть приборной панели стенда. Схема включения <mark>АД</mark> в сеть

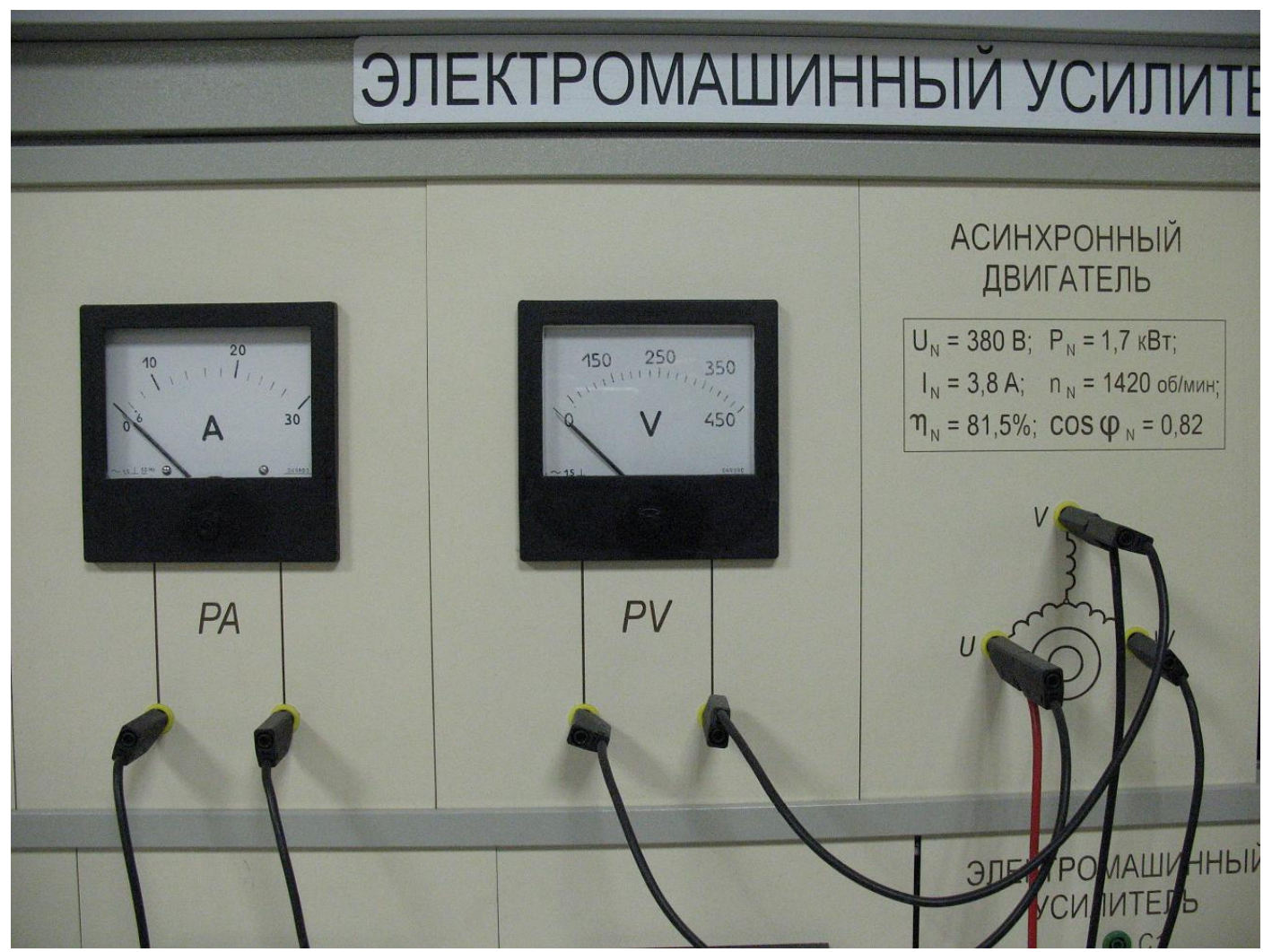

Верхняя правая часть приборной панели стенда (см. на панели номинальные данные АД). <sup>В</sup> <sup>Ы</sup> <sup>В</sup> <sup>О</sup> <sup>Д</sup> <sup>Ы</sup> **>>** Номинальный ток асинхронного двигвтеля 3,8 А. Ток двигателя <sup>в</sup> момент пуска достигает <sup>20</sup>А (см. прибор **PA**) Бросок пускового тока составляет 20 / 3.8 = 5,26 (Бросок тока демонстрируется на видео: см. пп. **1.8.2**<sup>а</sup> <sup>и</sup> **1.8.2**б). См. книгу: Забудский <sup>Е</sup>.И. Электрические машины**.** <sup>В</sup> **4-**<sup>х</sup> частях **:** Учебное пособие для вузов **(Color, \*.pdf):**  Часть **2.** [Асинхронные](http://zabudsky.ru/AD_UP2/1-2_UP2-AD_T.pdf) машины **: −** М**.:** ООО **"**Мегаполис**", 2017. −** С. 124 -148.